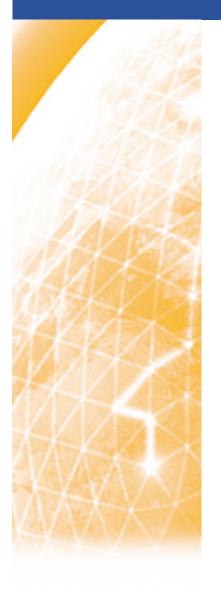

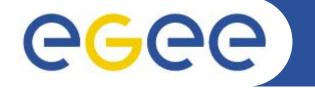

### Enabling Grids for E-sciencE

# **gLite Overview**

Mike Mineter
National e-Science Centre, Edinburgh

Tokyo, 25 August 2005

www.eu-egee.org

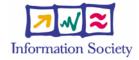

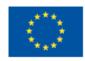

### **Outline**

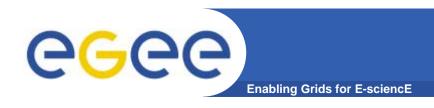

- Grid concepts
- Background to gLite
- gLite services
- gLite status

Additional information is found in hidden slides in the file that is available from the agenda page, http://agenda.cern.ch/fullAgenda.php?ida=a054533

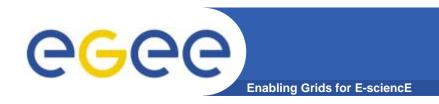

# **Grid concepts**

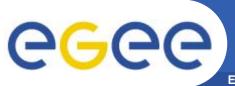

### A multi-VO Grid

**Enabling Grids for E-sciencE** 

 EGEE is establishing a production grid infrastructure to support multiple, diverse VO's

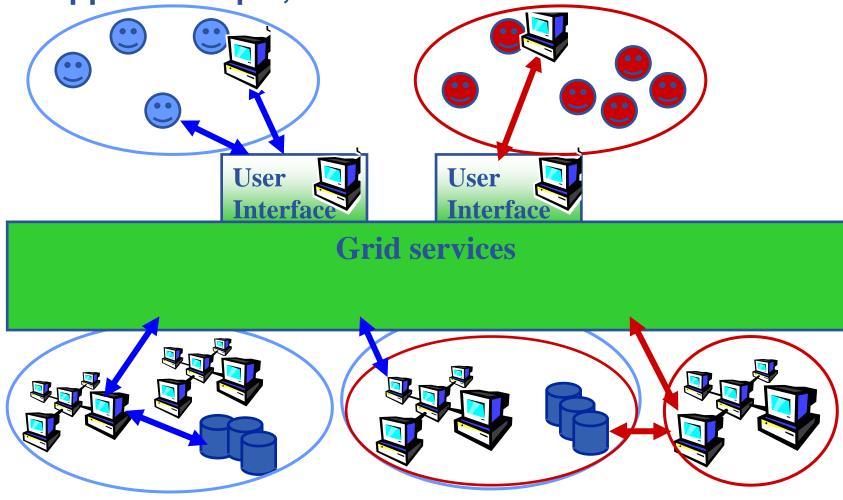

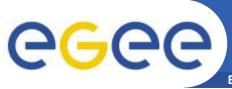

# A multi-VO grid

**Enabling Grids for E-sciencE** 

- Users join VO
- Virtual organisation contributes resources
   & negotiates access
- Grid middleware runs on each resource
  - "Storage elements"
  - "Compute elements"
- Additional services (both people and grid middleware) enable the grid
- Effect: "virtual computing" across administrative domains empowering collaboration

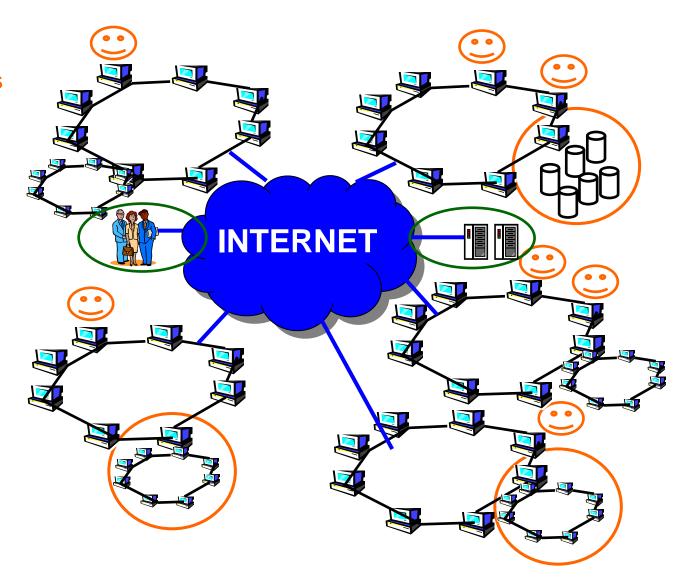

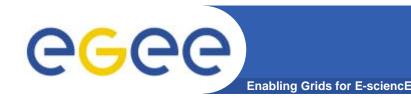

# **Key concepts**

- Virtual organisation: people who collaborate by sharing resources

   e.g. data, storage, CPU's, programs across administrative and organisational boundaries
- Single sign-on
  - I connect to one machine some sort of "digital credential" is passed on to any other resource I use, basis of:
    - Authentication: How do I identify myself to a resource without username/password for each resource I use?
    - Authorisation: what can I do? Determined by
      - My membership of a VO
      - VO negotiations with resource providers
- Grid middleware "the operating system of a grid"
  - on each resource
  - services that enable the grid
- User just perceives "shared resources" with no concern for location or owning organisation

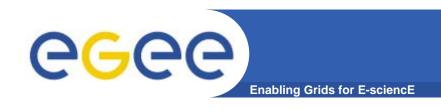

### The Grid from a Services View

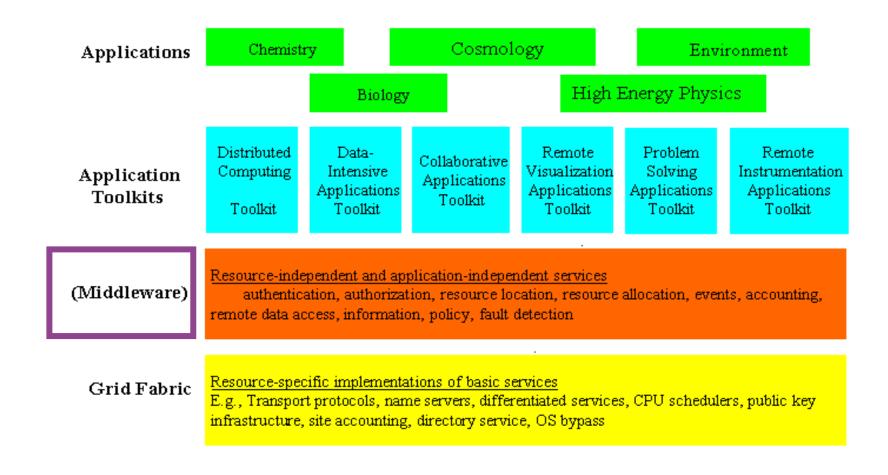

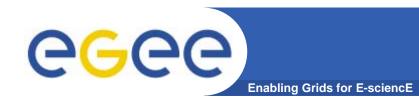

### VO's and middleware

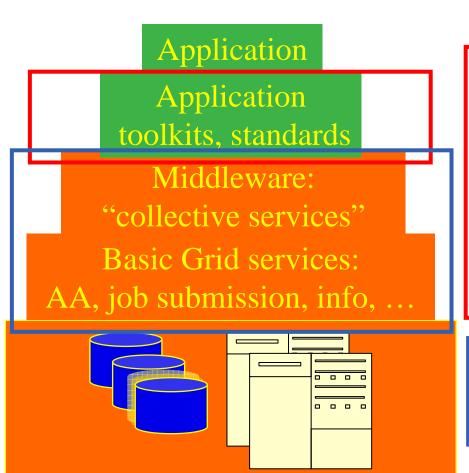

- The tools, services used by the VO's applications
- Community-specific standards
- Application development environment, portals, semantics, workflow
- In EGEE-1: Mainly VO-specific

Emphasis of EGEE -1 middleware

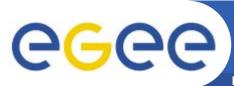

### Authorisation, Authentication (AA)

**Enabling Grids for E-sciencE** 

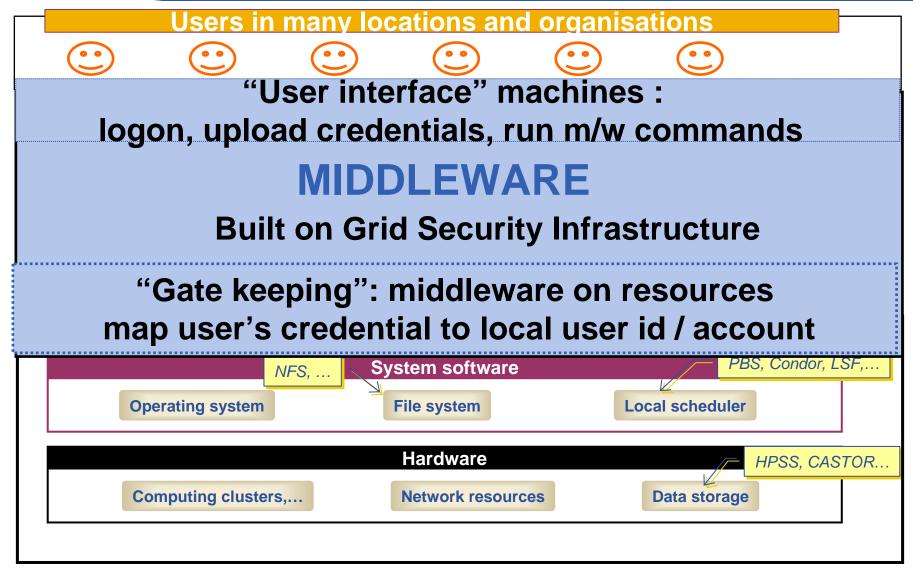

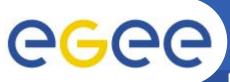

# Basic job submission

**Enabling Grids for E-sciencE** 

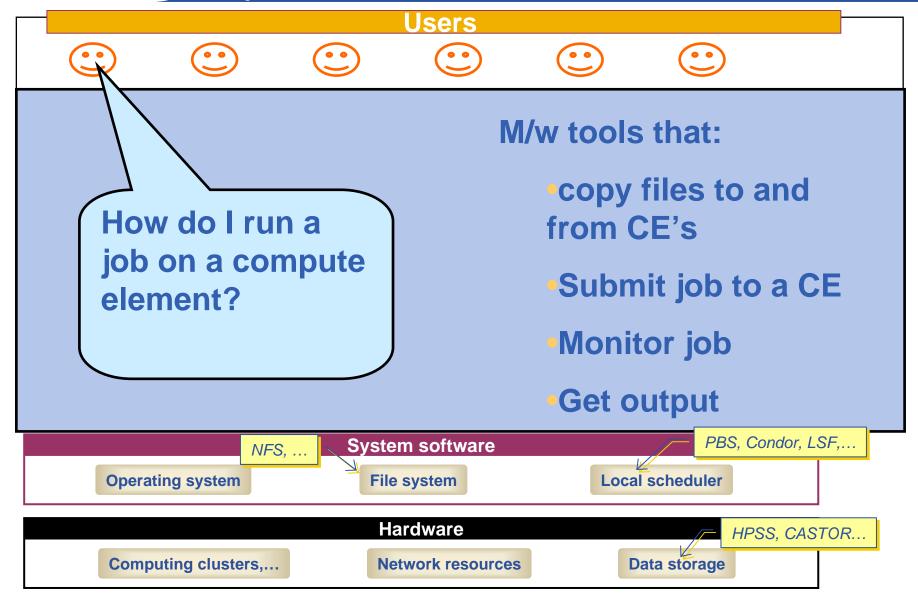

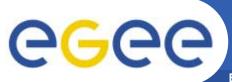

### Information service

**Enabling Grids for E-sciencE** 

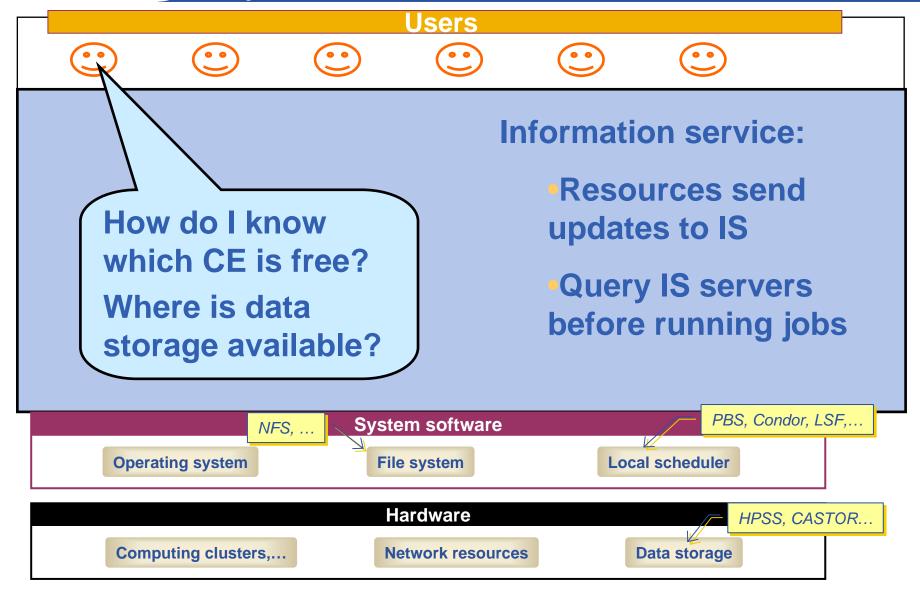

11

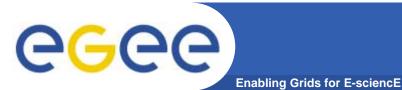

# File management

Users **Data management:** replicas of files, We've terabytes "close" to CE's of data in files. redundancy ...more later... PBS, Condor, LSF,... System software NFS. ... **Operating system** Local scheduler File system **Hardware** HPSS, CASTOR... Computing clusters,... **Network resources Data storage** 

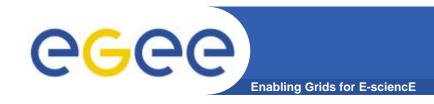

### **Globus Toolkit**

- A software toolkit: a modular "bag of technologies"
  - Made available under liberal open source license
- Not turnkey solutions, but building blocks and tools for application developers and system integrators
- Tools built on Grid Security Infrastructure to include:
  - Job submission: run a job on a remote computer
  - Information services: So I know which computer to use
  - File transfer: so large data files can be transferred
  - Replica management: so I can have multiple versions of a file "close" to the computers where I want to run jobs
- Production grids are (currently) based on the Globus Toolkit release 2 ... so is gLite
- Globus Alliance: http://www.globus.org/

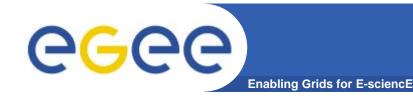

### Toolkit illustration

Command line interface to the tool for job submission
 need to know name of a Compute Element

globus-job-submit grid-data.rl.ac.uk/jobmanager-pbs/bin/hostname -f

https://grid-data.rl.ac.uk:64001/1415/1110129853/

globus-job-status https://grid-data.rl.ac.uk:64001/1415/1110129853/

#### DONE

globus-job-get-output https://grid-data.rl.ac.uk:64001/1415/1110129853/

grid-data12.rl.ac.uk

 Build on this tool to support job submission to the grid, not just to a named CE – and to make more friendly interfaces for users

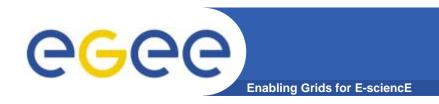

# **Background to gLite**

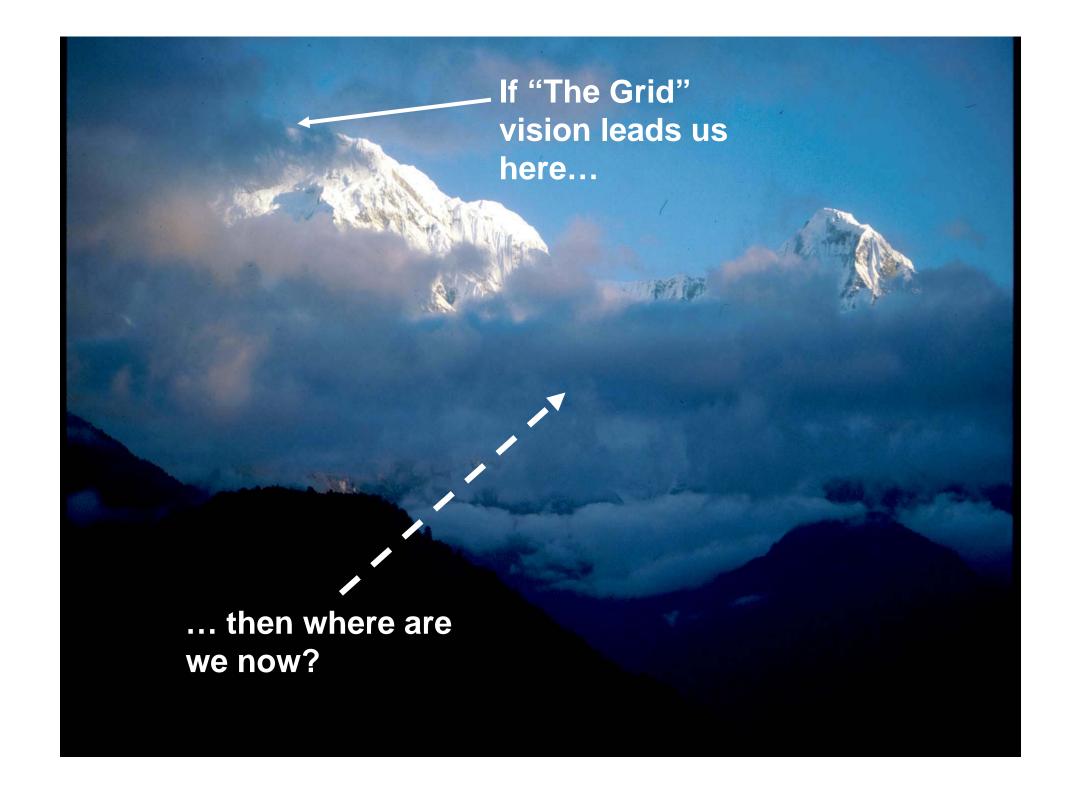

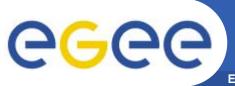

## Grids: where are we now?

Enabling Grids for E-sciencE

- Many key concepts identified and known
- Many grid projects have tested, and benefit from, these
- Major efforts now on establishing:
  - Standards (a slow process)
     (e.g. Global Grid Forum, <a href="http://www.gridforum.org/">http://www.gridforum.org/</a>,
     OASIS, W3C, IETF )
  - Production Grids for multiple VO's
    - "Production" = Reliable, sustainable, with commitments to quality of service
    - One stack of middleware that serves many communities
    - Operational procedures and services (people, policy,..)
  - New user communities
- ... whilst research & development continues
- "Service orientation" seen as the way to build grids

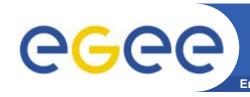

# The vision of 2001: convergence of Web Services and Grids

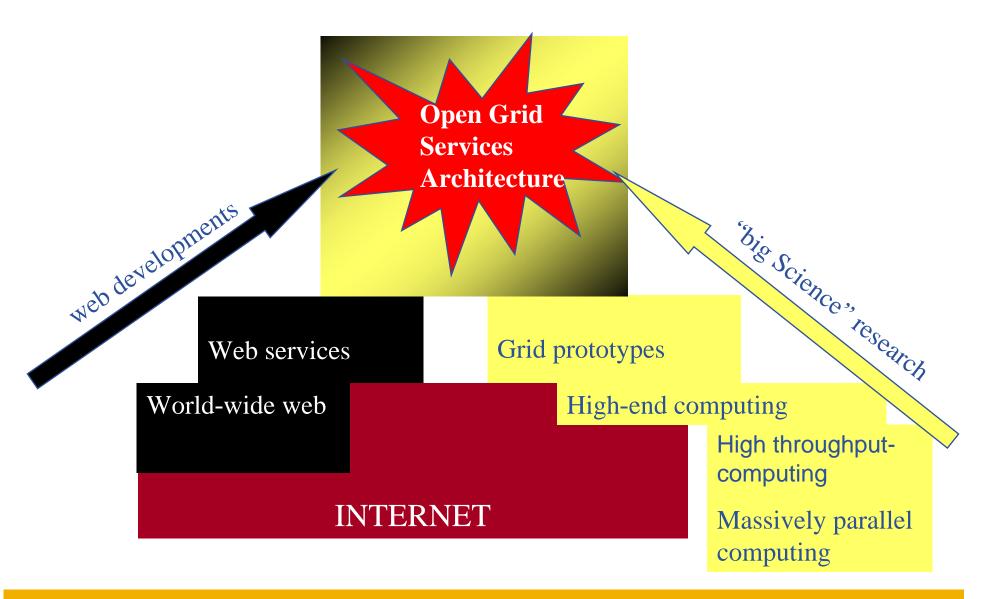

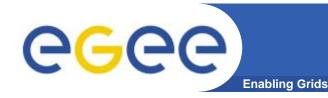

### **Service Orientation**

### Service Oriented Architecture

- Components are loosely coupled by messages
- Facilitates interoperability
- Allows easier compliance with upcoming standards, hosting environments, toolkits
- Architecture is not bound to specific implementations
- Heterogeneous resources (storage, computation...)
- Flexibility in configuration
  - services can be deployed and used independently
- Facilitates development of clients for different architectures
- The gLite service decomposition has been largely influenced by the work performed in the LCG project
  - Follow WSRF standardization
  - Start with plain WS (WS-I)

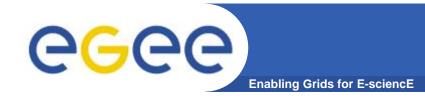

### Service orientation

### Components that are loosely coupled by messages

- Accessible across network; modular and self-contained; clean modes of failure
- So can change implementation without changing interfaces
- Can be developed in anticipation of new uses
- ... and are based on standards.

### Opens EGEE to:

- New middleware (plethora of tools now available)
- Heterogeneous resources (storage, computation...)
- Interact with other Grids (international, regional and national)

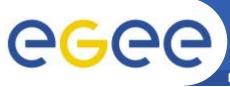

### **Grids before service orientation**

**Enabling Grids for E-science** 

For A to use B, build process with library for B

Tight-coupling: to program A need code and detailed information about B.

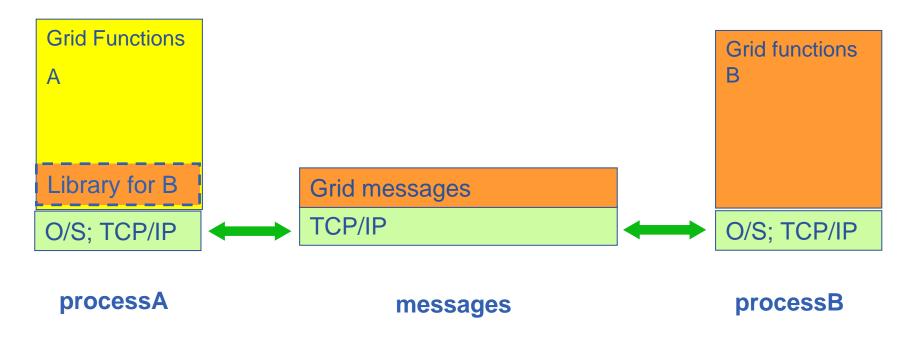

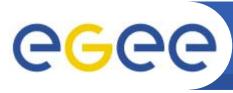

# **Grids with Service Orientation**

**Enabling Grids for E-sciencE** 

- Using service B from service A:
  - From WSDL build APIs to use service
  - (Usually) use SOAP to access service

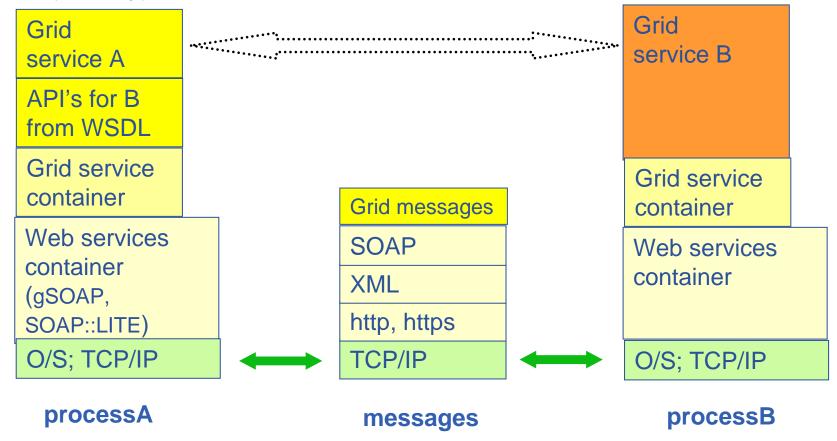

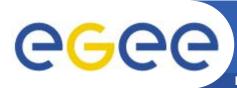

# An EGEE-centric view of the Grid "ecosystem"

**Enabling Grids for E-sciencE** 

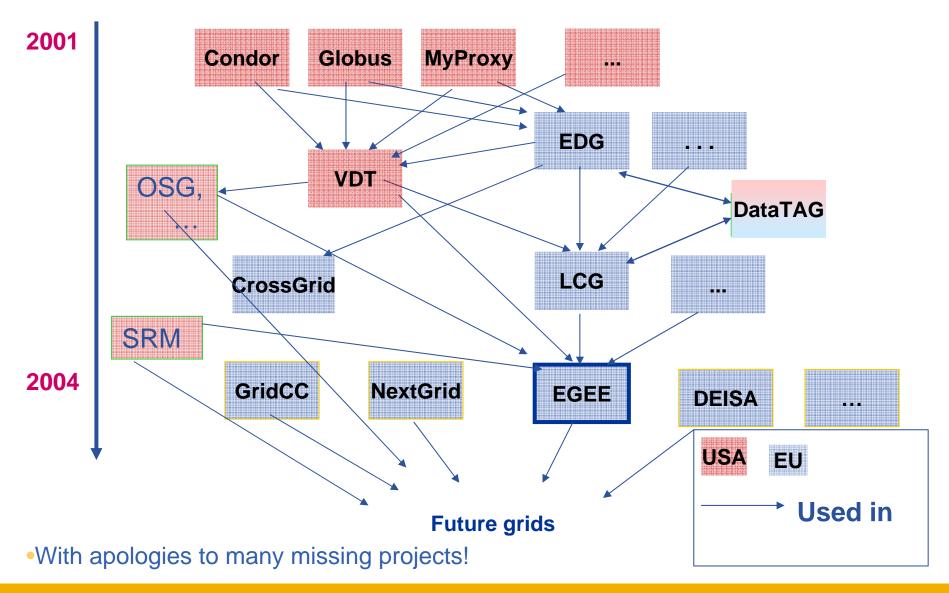

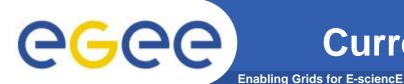

### **Current production m'ware: LCG-2**

Replica "User Input "sandbox" DataSets info Catalogue interface" **Information Output "sandbox"** Service SE & CE info Resource **Broker**: Author. &Autheng **Publish Storage Element** Logging & Computing **Job Status Book-keeping Element** = a batch queue

### Real-time monitor

http://www.hep.ph.ic.ac.uk/e-science/projects/demo/index.html

#### Current status

http://goc.grid-support.ac.uk/gridsite/monitoring/

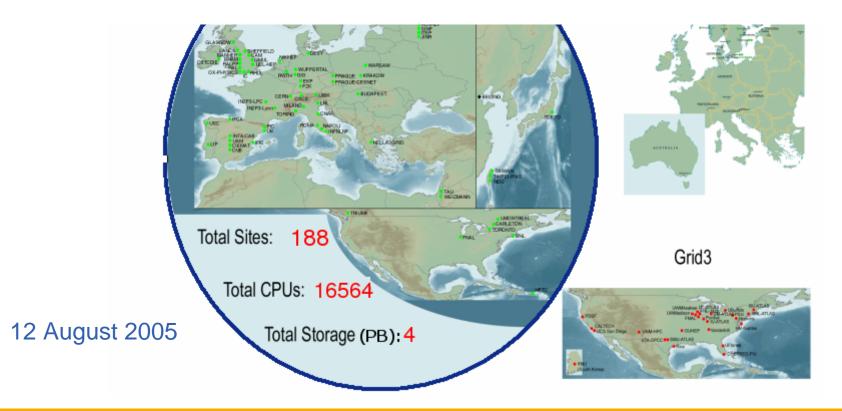

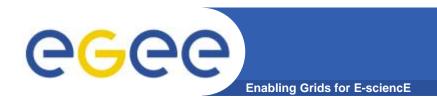

# **gLite**

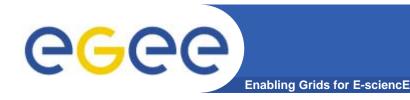

# gLite and computation

### Jobs are:

- (as in LCG) run from batch queues, termed "computing elements" CE's
- Described in "Job Description Language"
  - Slight modification from LCG

### gLite also supports

- Interactive jobs
  - Jobs run in batch mode "listener" receives messages from CE
- Parallelism using MPI
  - MPI jobs can run on CE's that support MPI not across administrative domains (not MPICH-G)
- Workflow (DAGs, from Condor)
- Checkpointing
- Partitioned jobs (soon) e.g. Monte-Carlo

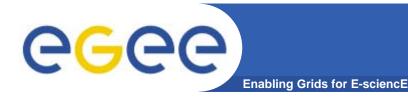

# gLite and data

### Simple data

Files

- Requires
  - Replica files
    - Move data to computation
  - Virtual filesystems
  - Metadata for files
  - File transfer
- These services are amongst those provided in gLite

### Structured data

- RDBMS, XML databases
- Require <u>extendable</u> middleware tools to support
  - computation near to data
  - easy access, controlled by AA
  - integration and federation
- Hence OGSA-DAI
   DAI: Data Access and Integration
- OGSA-DAI is NOT currently being ported to gLite

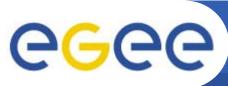

### **EGEE** middlewares face to face

**Enabling Grids for E-sciencE** 

### LCG

- Security
  - GSI
- Job Management
  - Condor + Globus
  - CE, WN
  - Logging & Bookkeeping
- Data Management
  - LCG services
- Information & Monitoring
  - BDII (evolution of MDS)
- Grid Access
  - CLI + API

### gLite

- Security
  - GSI and VOMS
- Job Management
  - Condor + Globus + blahp
  - CE, WN
  - Logging & Bookkeeping
  - Job Provenance
  - Package management
- Data Management
  - LFC
  - gLite-I/O + FiReMan
- Information & Monitoring
  - BDII
  - R-GMA + Service Discovery
- Grid Access
  - CLI + API + Web Services
- More coherent installation and configuration

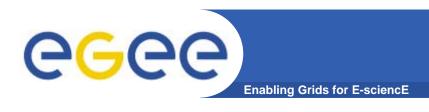

 http://hepix.fzk.de/upload/lectures/BLAH\_batch\_system\_ intface.pdf

### The protocol

- The BLAHP (Batch Local ASCII Helper Protocol) provides a set of plain ASCII commands used by Condor-C (and CREAM) to manage jobs on the batch systems.
- The daemon
  - BLAHPD implements the helper daemon responsible for converting BLAHP commands into batch system actions, interpreting their results and reporting them in BLAHP format.

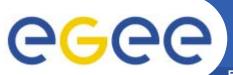

# gLite components overview

**Enabling Grids for E-sciencE** 

Near Future

now

Grid Access
Service

ACCESS Services

Authorization Auditing

Authentication Dynamic
Connectivity

**Security Services** 

Information & Job Monitoring Monitoring

Service Discovery

Information & Monitoring Services

Metadata File & Replica Job Package Accounting Catalog Catalog Provenance Manager Data Storage Workload Computing Site Proxy Element Movement Element Management **Data Services Job Management Services** 

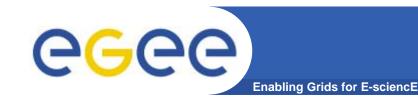

# Some gLite definitions

- Computing element
  - A queue in a Local Resource Management System
    - Batch jobs that run on site's cluster
- Storage element
  - Implements SRM interfaces (+... See later)
  - gLite has been tested with
    - CASTOR
    - dCache
  - Being tested for DPM

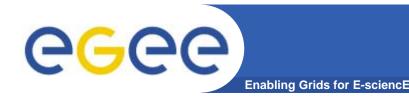

# gLite status

- Used in "pre-production" mode
- gLite v1.3 released 05/08/2005
  - File Placement Service, File Placement Service clients added to UI and WNs modules
  - new data transfer agents including architecture refactoring to allow proper inter-VO scheduling
- gLite v1.2 released 22/07/2005
  - File Transfer Service and the File Transfer Agents
  - improvements in all modules.
- gLite v. 1.1 released 13/05/2005
  - File Transfer Service and the Metadata Catalog
- gLite v. 1.0 released 05/04/2005
- http://www.glite.org/

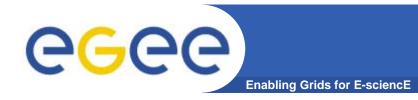

# Summary

### gLite, the EGEE middleware:

- Is exiting prototyping phase and entering real production phase
  - LHC first real data are only 2 years away from now!
- Implements a full and complete stack of grid services

### Service orientation allows

- Use gLite services all together or separately
- Can migrate from LCG to gLite incrementally

### Is seeking to balance

- Conforming to (emerging) standards
- Need to deliver a production service that demands efficiency, speed

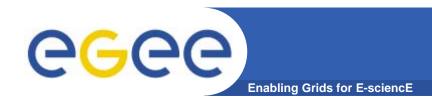

### **Further information**

- EGEE <a href="http://public.eu-egee.org/">http://public.eu-egee.org/</a>
- gLite <a href="http://www.glite.org/">http://www.glite.org/</a>
- EGEE Middleware Architecture <u>https://edms.cern.ch/document/594698/</u>